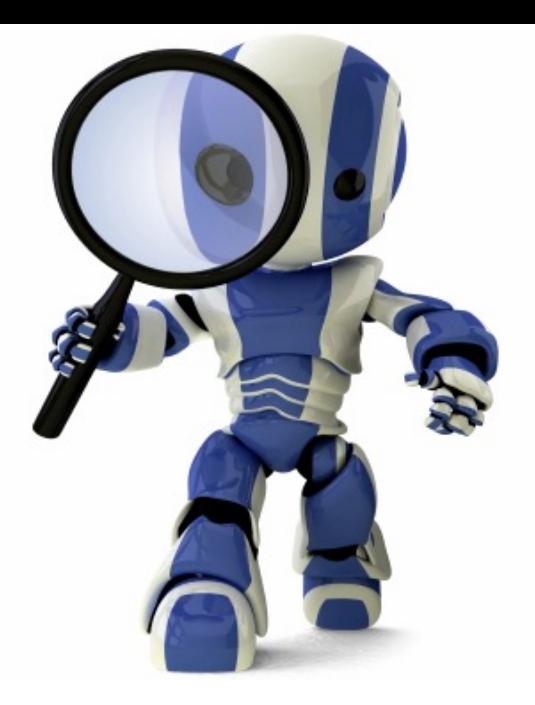

# **Search in Python** Using AIMA Code

# **Today's topics**

- AIMA Python code
- What it does
- How to use it
- Worked example: water jug program

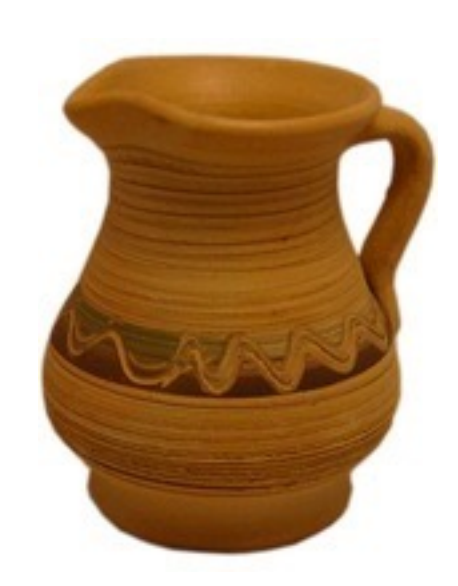

# **Install AIMA Python ?**

- Aimacode is a GitHub [repo of pyt](https://www.devdungeon.com/content/python-import-syspath-and-pythonpath-tutorial)hon code linked to t[he AIM](https://mybinder.org/)A book
- [It's not available for pip installing](https://github.com/https-github-com-UMBC-CMSC-471-S22/code-and-data)  $\odot$

– Per Peter Norvig's recommendation

- Workarounds
	- Clone repo on computer & follow **readme** instruction
	- Add directory path to your **PYTHONPATH** env variable
	- Use it with Binder
- We'll put code we need in our 471 code-anddata repo

# **Two Water Jugs Problem**

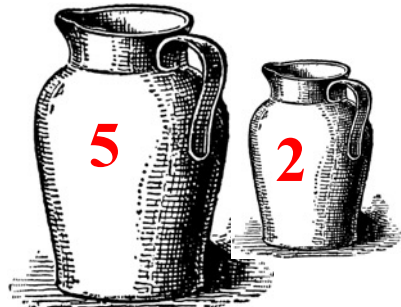

- Given two water jugs, J1 and J2, with capacities C1 and C2 and initial amounts W1 and W2, find actions to end up with amounts W1' and W2' in the jugs
- Example problem:
	- –We have a 5-gallon and 2-gallon jug
	- Initially both are full
	- –We want to end up with exactly one gallon in J2 and don't care how much is in J1

# **AIMA's search.py**

- Defines a *Problem* class for a search problem
- Has functions to do various kinds of search given an instance of a Problem, e.g., BFS, DFS, & more
- *InstrumentedProblem* subclasses *Problem* and is used with *compare\_searchers* for evaluation
- To use for WJP:
- 1.Decide how to represent it (i.e., state, actions, goal);
- 2.Define *WJP* as a subclass of *Problem; and*
- 3.Provide methods to (a) create a WJP instance, (b) compute state successors, and (c) test for a goal

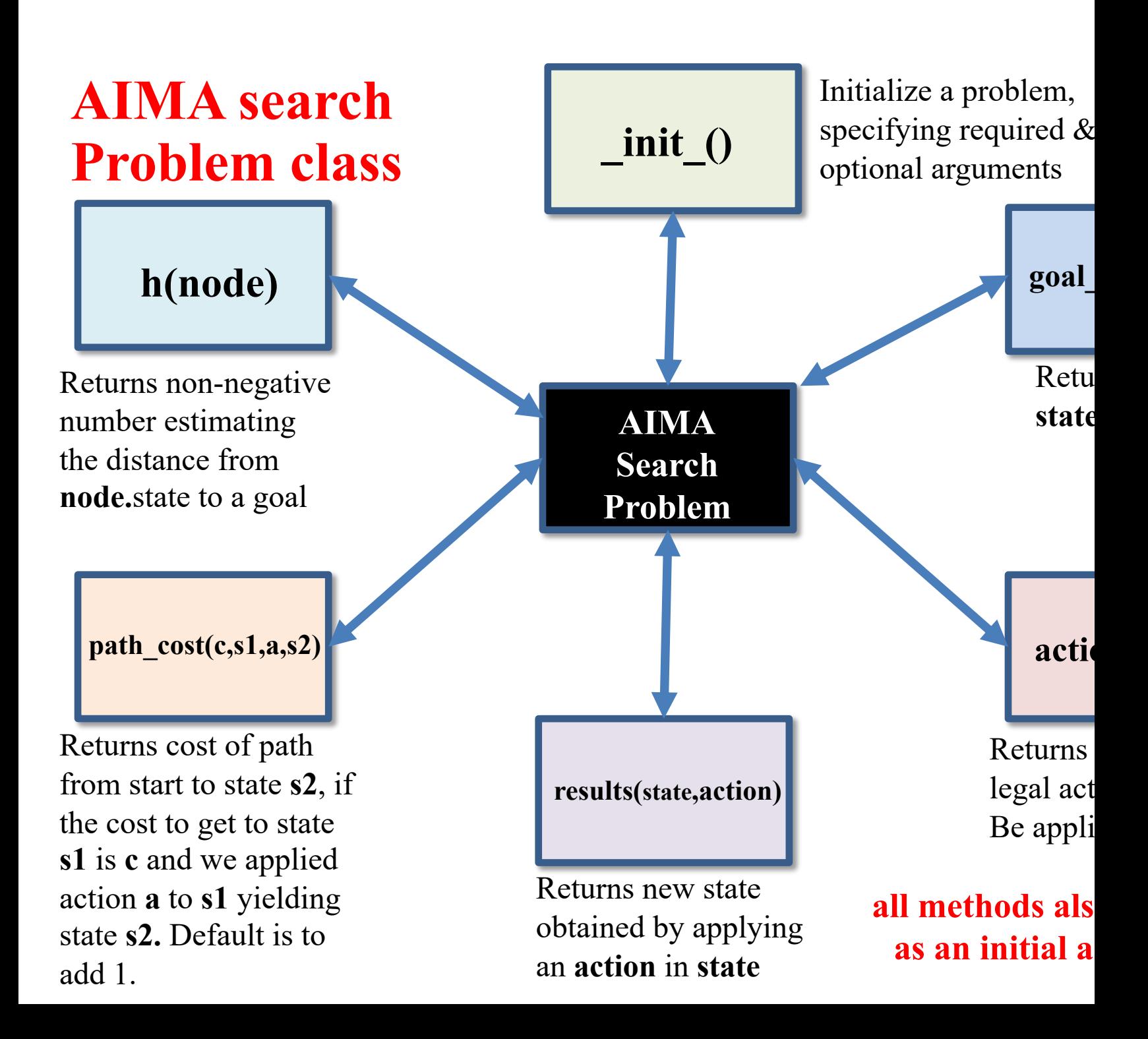

# **Example: Water Jug Problem**

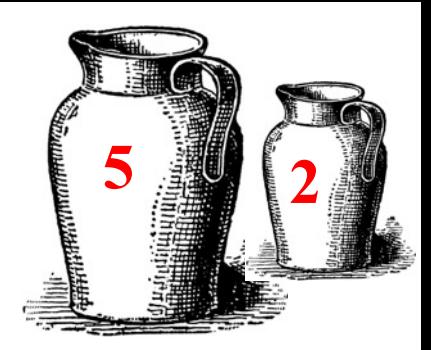

Given full 5-gal. jug and empty 2-gal. jug, fill 2-gal jug with one gallon

- State =  $(x,y)$ , where x is water in jug 1; y is water in jug 2
- $\bullet$ Initial State =  $(5,0)$
- Goal State =  $(-1,1)$ , where
- -1 means any amount

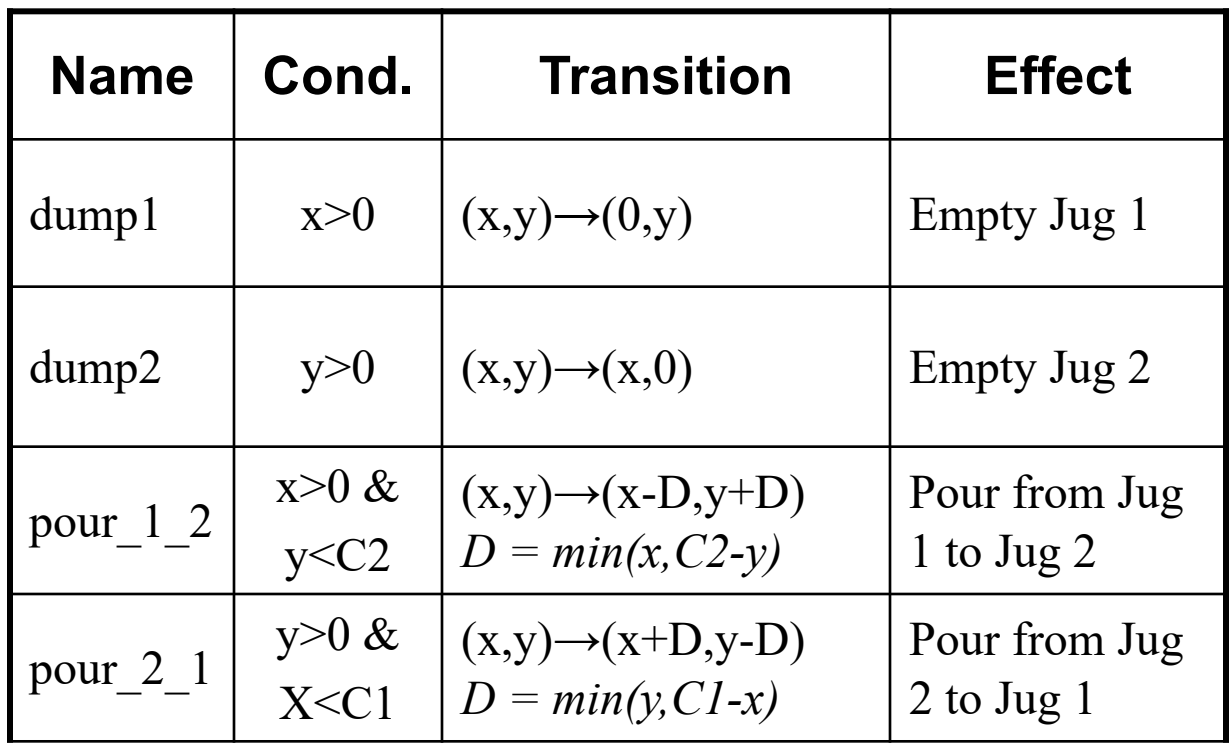

#### Action table

# **Our WJ problem class**

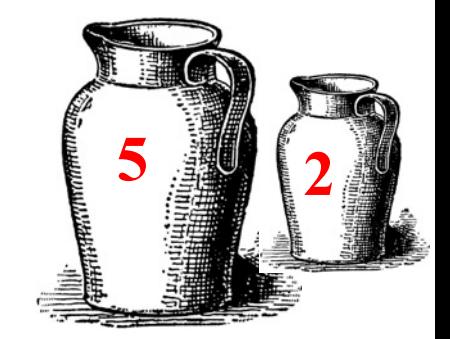

class WJ(Problem):

```
def __init__(self, capacities=(5,2), initial=(5,0), goal=(0,1)):
  self.capacities = capacities
  self.initial = initial
  self.goal = goal
def goal_test(self, state): # returns True iff state is a goal state
  g = self.goal # -1 is a don't care
  return (state[0] == g[0] or g[0] == -1 ) and
         (statel1 == g[1] or g[1] == -1)
```
def repr (self): # returns string representing the object return f"WJ({self.capacities},{self.initial},{self.goal}"

Note: f-string

#### **Returns possible actions in state**

def **actions**(self, state):

 $(J1, J2)$  = state

$$
(C1, C2) = self-capacities
$$

if J1>0: yield(('dump', 1, 0))

if J2>0: yield(('dump', 2, 0))

if J2<C2 and J1>0: yield(('pour', 1, 2))

if J1<C1 and J2>0: yield(('pour', 2, 1))

*yield?* If you're unfamiliar w yield and Python generators

*Note: we rep an action as of its name d* arguments, e.

• *(dump, 1, 0)*

• *(pour 2, 1)*

def **result**(self, state, action):

""" Given state and action, returns successor after doing action"""

act,  $arg1$ ,  $arg2$  = action

```
(J1, J2), (C1, C2) = state, self.capacities
```
if act  $==$  'dump':

```
return (0, 12) if arg1 == 1 else (11, 0)
```

```
elif act == 'pour':
```

```
if arg1 == 1:
```

```
delta = min(J1, C2-J2)
```
return (J1-delta, J2+delta)

else:

```
delta = min(J2, C1-J1)
```

```
return (J1+delta, J2-delta)
```
else:

```
raise ValueError(f'Unknown action: {action}')
```
# **Result returns successor state**

*Note: the AIMA code will call this for each possible action that can be done in a state*

*So, we don't need to check if the action is possible in the state*

# **Our WJ problem class**

#### def h(self, node):

# heuristic function that estimates distance # to a goal node

return 0 if self.goal test(node.state) else 1

*Note: this is only useful for informed search algorithms*

*For uninformed algorithms, we don't worry about finding a least costly path*

*So, this heuristic just returns 0 got s goal node and 1 for anything else*

# **Solving a WJP**

```
code> python
>>> from wj import * # Import wj.py and search.py
>>> from search import * 
\Rightarrow p1 = WJ((5,2), (5,2), (-1, 1)) # Create a problem instance
>>> p1 
WJ((5, 2), (5, 2), (-1, 1))>>> answer = breadth_first_graph_search(p1) # Used the breadth 1^{st} search function
>>> answer All answer \uparrow Example 2018 The Mone if the search failed or a
<Node (0, 1)> # a goal node in the search graph if successful
>>> answer.path cost \longrightarrow \longrightarrow \longrightarrow \longrightarrow \longrightarrow \longrightarrow The cost to get to every node in the search graph
6 # is maintained by the search procedure
>>> path = answer.path() # A node's path is the best way to get to it from
>>> path # the start node, i.e., a solution
[<Node (5, 2)>, <Node (5, 0)>, <Node (3, 2)>, <Node (3, 0)>, <Node (1, 2)>, <Node (1, 0)>, <Node (0, 
1) > ]
```
### **Comparing Search Algorithms Results**

Uninformed searches: breadth first tree search, breadth first search, depth first graph search, iterative deepening search, depth limited search

- All but depth limited search are **sound** (i.e., solutions found are correct)
- Not all are **complete** (i.e., can find all solutions)
- Not all are **optimal** (find best possible solution)
- Not all are **efficient**
- AIMA code has a comparison function

### **Comparing Search Algorithms Results**

HW2> python

>>> from wj import \*

>>> searchers=[breadth\_first\_graph\_search, depth\_first\_graph\_search, iterative deepening search]

>>> compare\_searchers([WJ((5,2), (5,0), (0,1))], ['SEARCH ALGORITHM', 'successors/goal tests/states generated/solution'], searchers) SEARCH ALGORITHM successors/goal tests/states generated/solution breadth\_first\_graph\_search <  $8/9/16/0$ , > depth\_first\_graph\_search < 5 / 6 / 12 / (0, > iterative\_deepening\_search <  $35/61/57/(0,>)$ >>>

# **The Output**

hhw2> python wjtest.py -s 5 0 -g 0 1

Solving WJ((5, 2),(5, 0),(0, 1)

- breadth\_first\_tree\_search cost 5: (5, 0) (3, 2) (3, 0) (1, 2) (1, 0) (0, 1) breadth\_first\_search cost 5: (5, 0) (3, 2) (3, 0) (1, 2) (1, 0) (0, 1) depth\_first\_graph\_search cost 5: (5, 0) (3, 2) (3, 0) (1, 2) (1, 0) (0, 1) iterative\_deepening\_search cost 5: (5, 0) (3, 2) (3, 0) (1, 2) (1, 0) (0, 1) astar search cost 5: (5, 0) (3, 2) (3, 0) (1, 2) (1, 0) (0, 1) SUMMARY: successors/goal tests/states generated/solution
- breadth\_first\_tree\_search < 25/ 26/ 37/(0, >
- breadth first graph search < 8/ 9/ 16/(0, >
- depth\_first\_graph\_search < 5/ 6/ 12/(0, >
- iterative deepening search <  $35/ 61/ 57/(0, >$
- astar\_search  $\leq 8/10/16/(0, >$

# **Water Jug Problem on Colab**

- See our collection of AI notebooks on Colab and code and data in our repo
- wj.jpynb which uses search.py

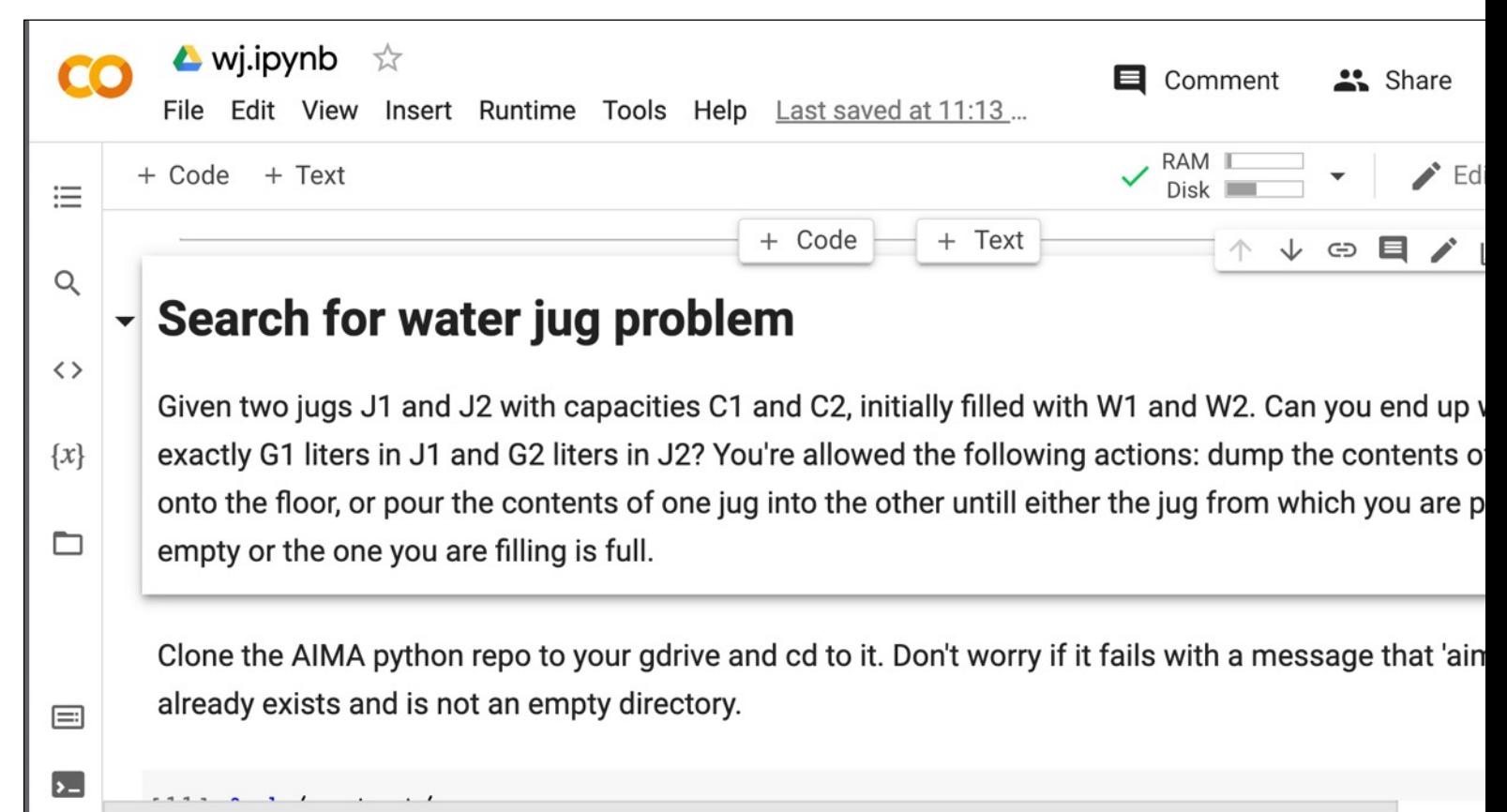